### **Installer - Bug #35453**

# **Remove the trailing "\" from capsule-certs-generate command for new capsules in katello-certs-check**

08/29/2022 05:57 PM - Sayan Das

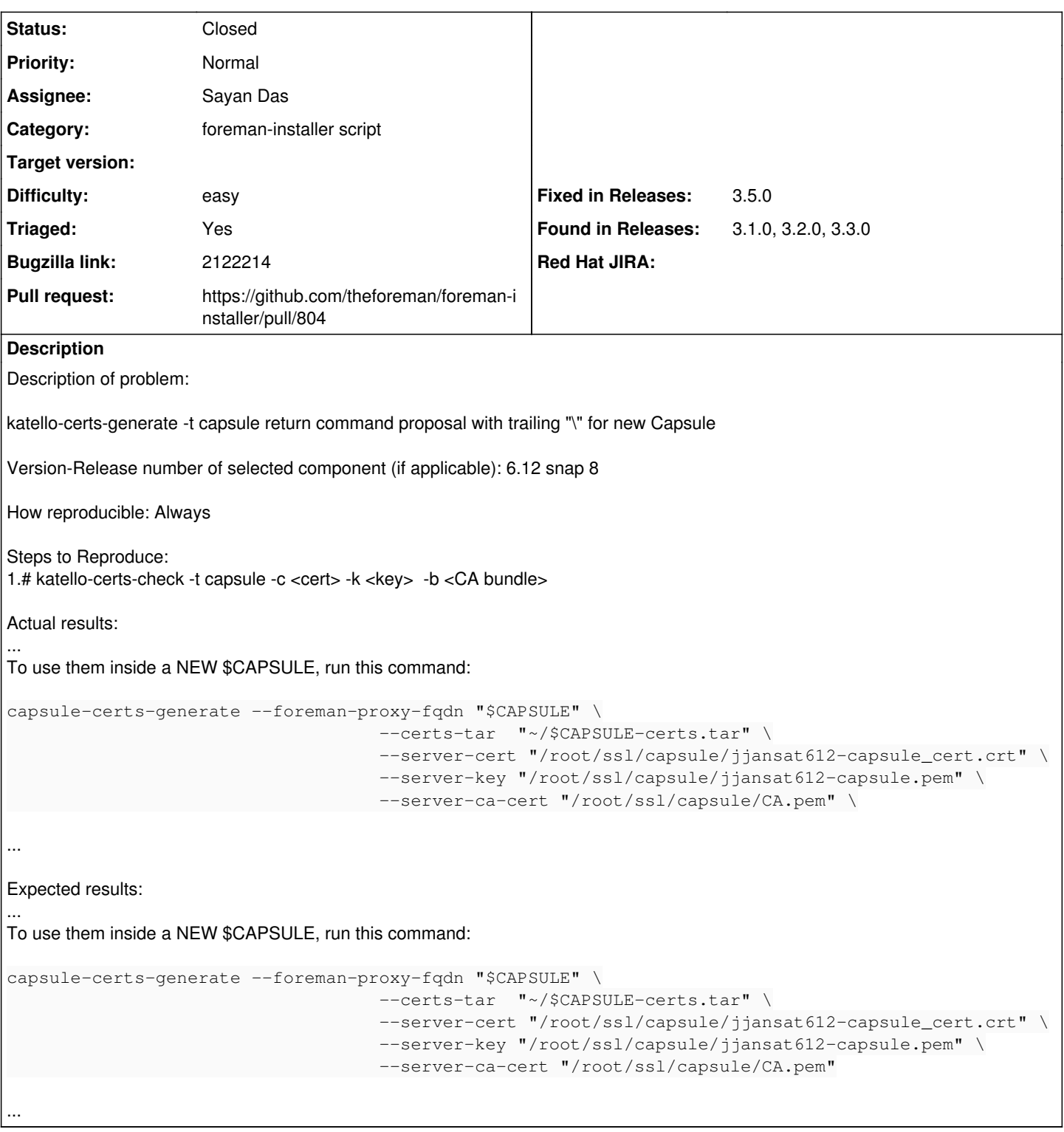

#### **Associated revisions**

# **Revision 63841447 - 09/02/2022 12:43 AM - Sayan Das**

Fixes #35453 - Remove trailing backslash from capsule-certs-generate command in katello-certs-check

### **History**

### **#1 - 08/29/2022 06:02 PM - The Foreman Bot**

*- Status changed from New to Ready For Testing*

*- Pull request https://github.com/theforeman/foreman-installer/pull/804 added*

#### **#2 - 09/02/2022 12:43 AM - The Foreman Bot**

*- Fixed in Releases 3.5.0 added*

## **#3 - 09/02/2022 01:00 AM - Sayan Das**

*- Status changed from Ready For Testing to Closed*

Applied in changeset [installer|6384144720eb0444ffa6343a21c5899538579b9d](https://projects.theforeman.org/projects/puppet-foreman/repository/installer/revisions/6384144720eb0444ffa6343a21c5899538579b9d).

#### **#4 - 11/28/2022 12:26 PM - Ewoud Kohl van Wijngaarden**

*- Triaged changed from No to Yes*